Android Validate Xml Against Schema Java Using Jaxb >>>CLICK HERE<<<

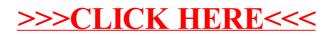